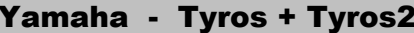

## Registrierungen

mit einem Knopfdruck aufgerufen werden. Im **REGISTRATION MEMORY** werden alle Einstellungen\*, z.B. Style, Voice, Tempo usw. für z.B ein bestimmtes Musikstück gespeichert. So können diese

 Das sieht bei Custom-Voices ganz anders aus. \* = In einer Registration werden keine Files, Styles, Sounds usw. gespeichert, sondern nur Parameter-Ver änderungen und Pfade, wo sich die entsprechenden Klänge, Rhythmen, usw. befinden. Das erklärt z.B., daß bei der Speicherung so wenige Bytes gebraucht werden. Es erklärt auch, daß bei selbst erstellten User-Voices beim Aufruf aus der Registration kein vergebener Name erscheint, da sich das Keyboard nur den "Ort" des Grundsounds (und die veränderten Parameter) holt.

Diese Bank wird auf einem Laufwerk komplett gespeichert. Eine **Registrationsbank** enthält 8 Speicherplätze, also 8 Einzelregistrationen.

Folgende Laufwerke können eingesetzt werden:

- **1. USER-Laufwerk** bei Tyros, Tyros2 und Tyros3 Interner Speicher, der das Beschreiben und Lesen zuläßt.
- **2. FD-Laufwerk** bei Tyros Disketten-Laufwerk (Eloppy-Disk)
- **3. HD-Laufwerk**
	- Festplatte (Harddisk), bei Tyros, Tyros2 und Tyros3
- **4. USB-Stick** bei Tyros2 und Tyros3

Jede Registrationsbank und jede Einzelregistrierung kann oder muß benannt werden. Eine minimale Sortierung ist die Nummerierung, z.B. 001 - "Titel" Pro Titel sollte eine Reg.-Bank registriert werden.

Eine klare Gliederung der Registrationen ist die in Ordnern und Unterordnern. Diese sollten möglichst vor der Speicherung der Registrierungen angelegt werden.

speichterte Registrierung wiederzufinden. Ziel ist es, später beim Musizieren so schnell wie möglich eine einmal ge-

Tyros2 kann pro Ordner bis zu 500 Dateien speichern, z.B. 250 Registrationen und 250 Songs.

Beim Tyros ist die Anzahl auf 250 begrenzt.

**www. Heidruns-Musikerseiten.de** und in den geweiligen **Praxisbüchern.** Einen sehr guten Workshop zu diesem Thema findet man im Internet auf